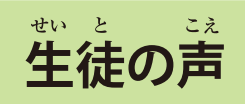

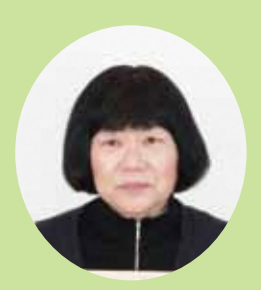

「夜間中学の学びで人生を豊かに!」

、<sub>ちゅうがくせい</sub><br>中学生のとき、勉強が嫌いで、今になって <u>こ。</u><br>後悔しています。陽春分校の開設は、仕事を \*いょく<br>退職していた自分にとって「何かやってみよ う」というきっかけになりました。学校では、 灬…、<br>外国との方とも話して、その国のことを聞け たり、言葉もわかったりしたらいいと思います。

<u>をすまえてはない。ようしてはあります</u>。ます。<br>|卒業後は、何にでも取り組める前向きな気持ちになって、自分 に自信がもてるようになりたいです。夜間中学に飛び込むのには ●<sub>のま</sub><br>勇気がいるし、体力も気力もいるので、卒業後に「よかった」と -<br>思えたらいいです。

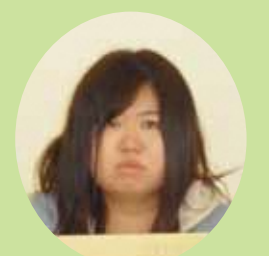

#### 「資格を取りたい!」

「社会に出るきっかけや、人とつながりがで きると思って入学を希望しました。自分の中 でわからないことが多いので、もう一度学び たいと思います。国語と英語が割と好きです。

はし、 <sub>約こう こわ</sub><br>私は、学校が怖いというイメージをもっていたので、それがな くなって楽な気持ちで生活できるようにしたいです。

・☆ので、陽春分校で勉強をして、資格を取ろうと思います。

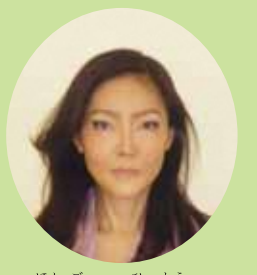

#### 「高校に進学したい!」

<u>おたし、にはん、きょういく</u><br>「私は日本の教育システムを知りたいと思っ て希望しました。陽春分校で日本の社会を深 く知ってみたいです。

ベルキュラートは、 まいかつ<br>勉強でも日本での生活でも、どうしても日

<sub>は、こ</sub> 35%。<br>本語が 必要になるので、日本語の力をつけてもっとうまくなり たいです。

これからの社会では介護が必要になるので、資格を持っていた方 がいいと思います。

にゅうがく よう けん 入学要件

◆ 満16才以上で埼玉県内に住んでいる人のうち、 対象とするのは、以下の人です。 ①小学校や中学校を卒業していない人 ②中学校を卒業した人で、学び直しを希望する人 ③原則、在留資格のある外国籍の人

その他

- ★仕事などの事情で、学校が始まる時間に間に合わなくても 授業を受けることができます。
- ★夜遅い時間に授業を受けることが難しい人は、学校が始ま る前の時間に勉強を見てもらうことができます。
	- ただし、教科や時間は限られます。
	- →中学校の卒業資格が必要な人は、夜の授業にも参加して

ください。

★通学は、徒歩、公共交通機関、自転車、バイクは可としま す。…では通学できません。

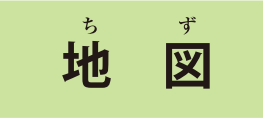

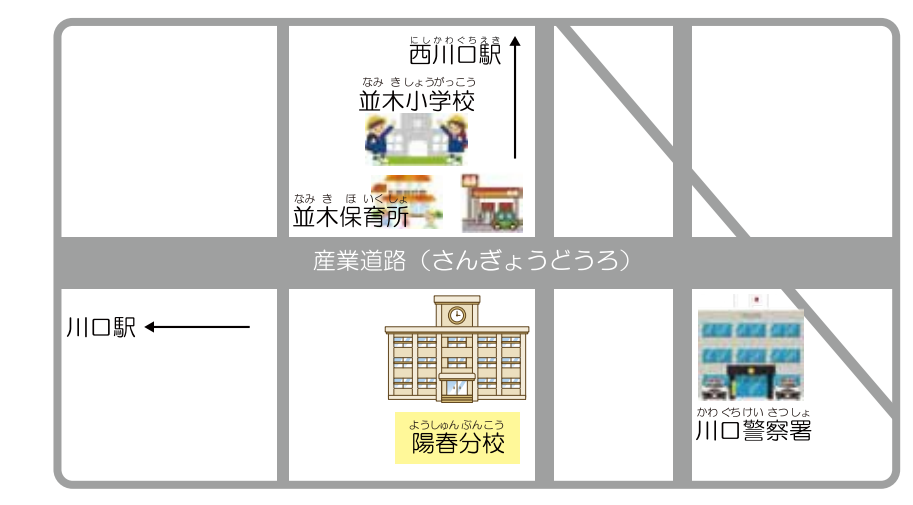

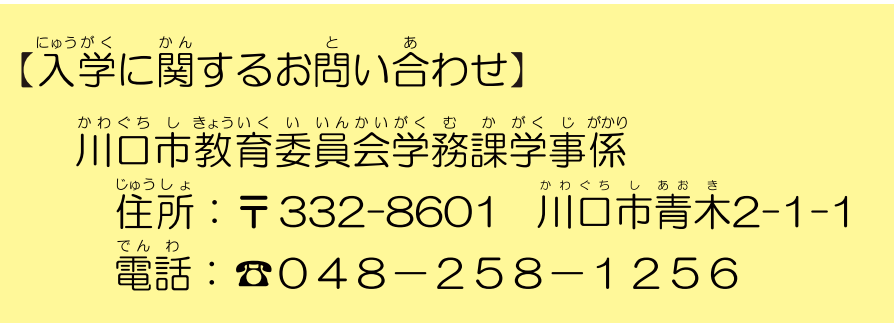

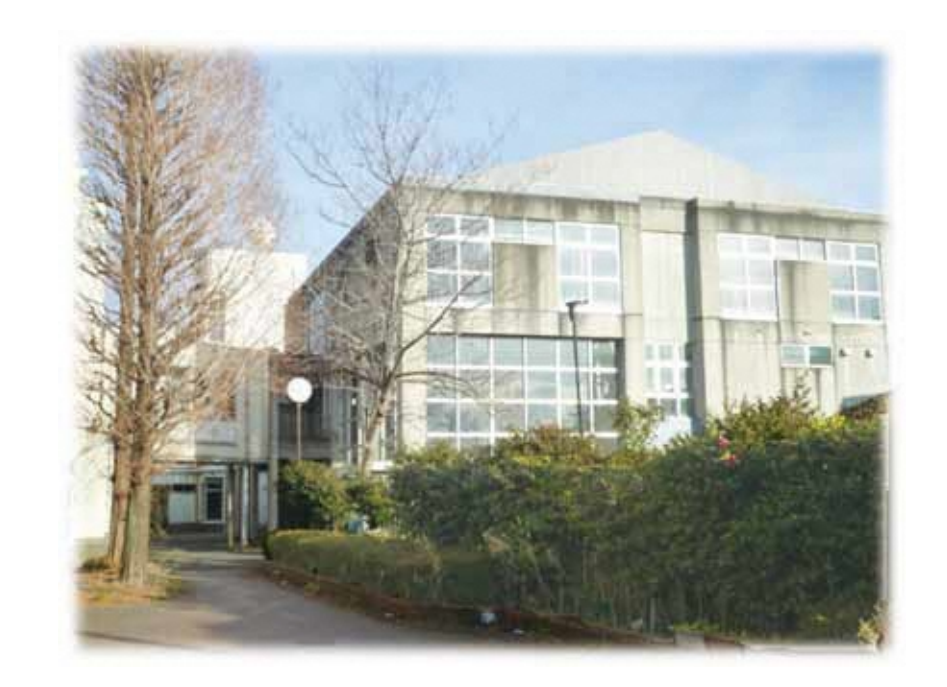

こんな夜間中学です 「これまでの夜間中学から新時代の夜間中学への転換」 「市民・県民の学ぶ意欲に応え、誰もが通える夜間中学」 (川口市夜間中学開設のコンセプト)

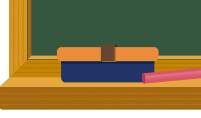

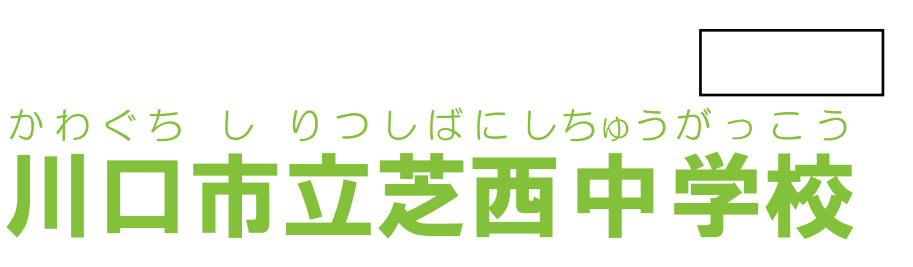

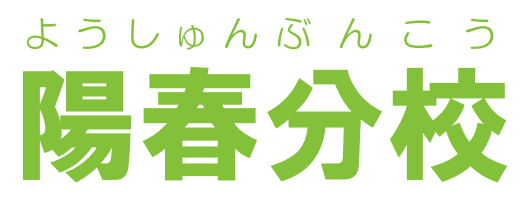

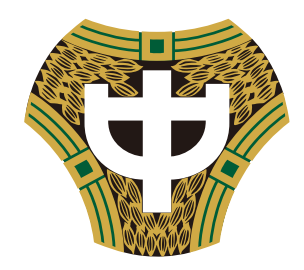

〒332-0034 川口市並木1-26-1 **2048-497-1893** 

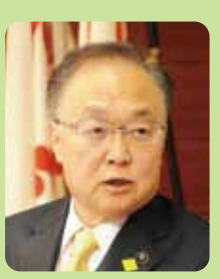

# かなし 妹

### 終のき のぶお

ゕゎぐちしゅっしばにしゅぅゕっこぅょぅしゅんぷんこぅ ぎゅう 教育の段階における普通教育に相当する

教育の機会の確保等に関する法律」成立後、全国で初とな る公立夜間中学として、多くの市民・県民の皆様の期待を 受け誕生しました。

<u>。</u><br>陽春分校では「これまでの夜間中学から新時代の夜間 える夜間中学」をコンセプトに掲げ、全国に誇れる夜間中 学を自指しています。このコンセプト実現のため、市とし ては全国で初めて夜間中学専用の校舎を新たに建設し、 2021年4月に移転する計画です。

。<br>川口市は、陽春分校が、市民・県民の様々な学びのニー ズに応え、夢や希望をもって将来を描くことができる夜間 

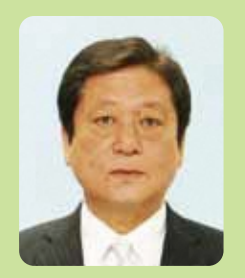

## 加热性的吸收的

茂呂 修平

ゕゎぐちしりっしばにしゅうがっこうようしゅんぶんこう かいこう コンセプトの実現を自指し、「様々な学び

のニーズに応え、安心・安全で夢や希望を持って通える - 「教育機会確保法の趣旨を推進するモデルとなる 学校」 

<u>。<br>学校名には、暫定校舎となる旧県陽高校の施設の名称</u> を引き継ぐとともに、夢や希望をイメージする明るく力 「強い「陽」の文字と、学校の始まりの季節であり学びの スタートをイメージする「春」の文字から「陽春分校」 と名付けました。

今後の教育活動を通して、生徒の様々な学びのニーズ に応え、全国に誇れる夜間中学となるよう、そして生徒 の皆さんの夢が実現できることを期待しています。

# 目指す学校像

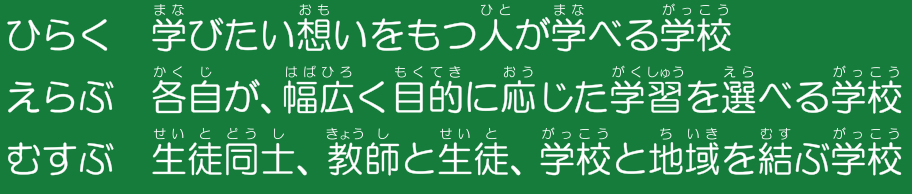

#### ねん かんぎょう じ よ てい 年間行事予定

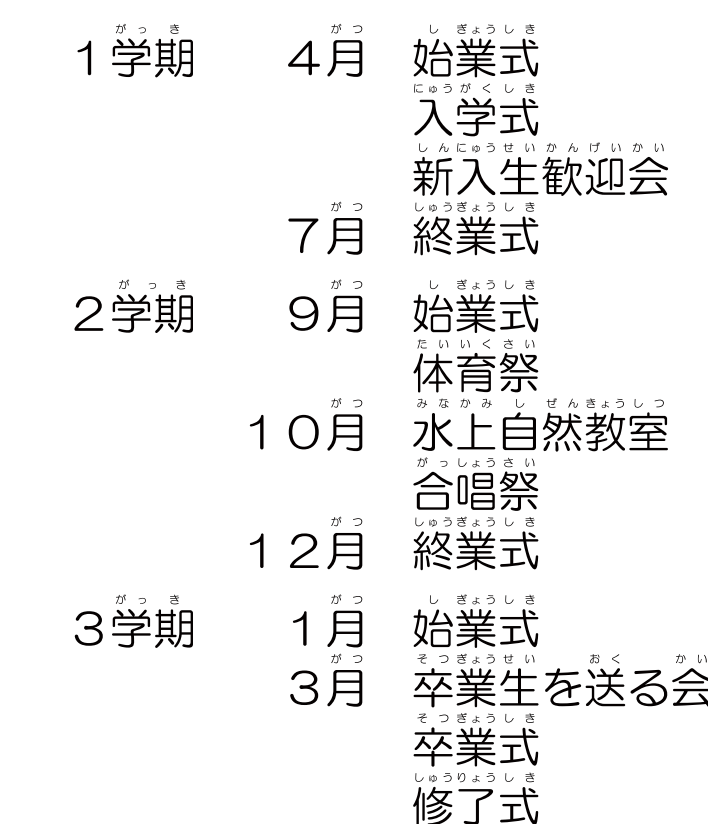

\*\*\*\*\*\*\*\*\*\*\*\*\* 芝西中の(われらわれらわれられられる)いとなみを(ともなみを)いとなみを(ふからだも)さわやかになんかにき) 君とおる手挙げて(君呼べば) 光る手挙げて(君呼べば) ゆたかに舞って(自さぎの) 芝今真心教室<br>西日理か室<br>中ももらの 学<br><br><br><br><br><br><br><br><br><br><br><br><br><br><br><br><br><br><br><br><br> THE STATE OF 芝西中学 道ゆの ほのれ花<br>で ての われらわれらをしたまままではもかにまえました。健やかになるともかにもしました。 こうしょう しょう しょう きょう はいかやきにのとり 作校  $\frac{1}{2}$ 作 曲詞 曲 校歌<br> 松本<br>山本 進 モラ てもう 俊旭<br>也 

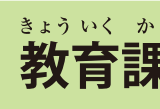

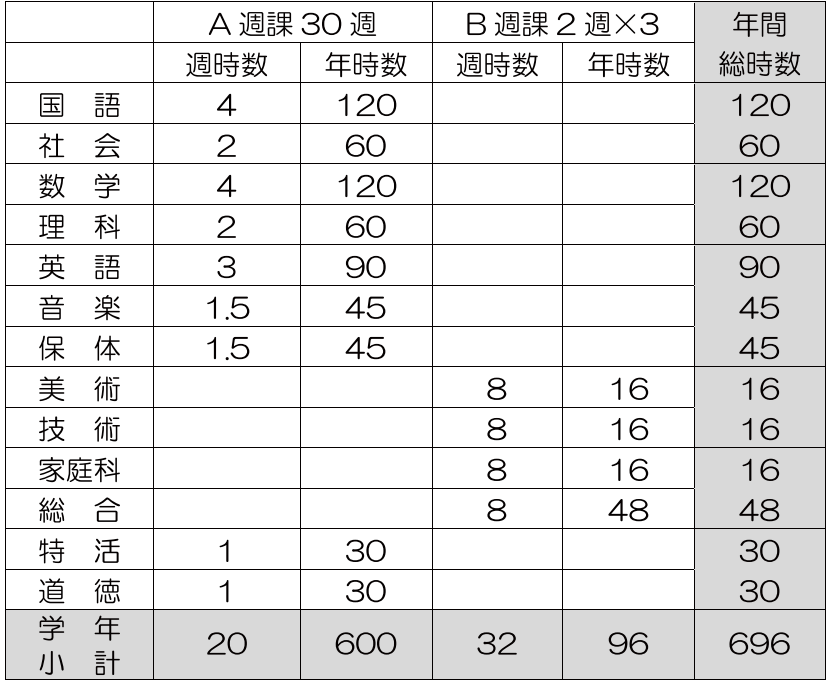

か ひょう 日課表

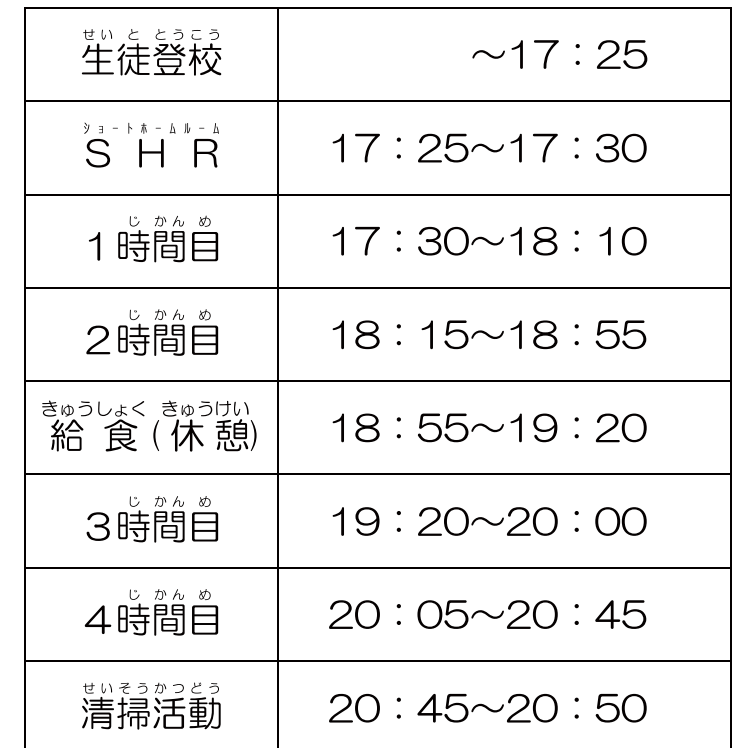

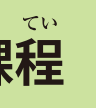

●技能教科(美術、技術、家庭科)及び総合的な学習の時間につい ては、時間を分散せず短期間に集中的に実施します。

●生徒一人ひとりの実情に合わせ、日本語の支援や小学校段階の内 容等の学習も実施します。